## DOWNLOAD

Activation AutoCAD Design Suite 2009 Activation

1/3

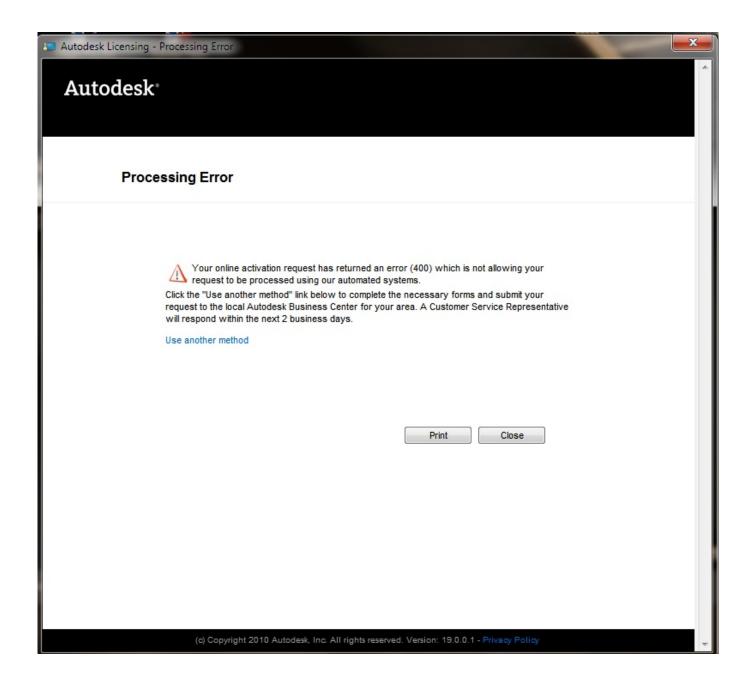

Activation AutoCAD Design Suite 2009 Activation

## DOWNLOAD

2/3

If your Autodesk Account shows that you have a serial number and product key associated with a product, these codes need to be entered for your software to .... Introduction A customer asked us recently for assistance to generate an activation code for their AutoCAD LT 2009 software as they .... Activate your software manually. Disable your Internet connection, start the software, and click Activate on the Free Trial screen. Enter your Serial Number and Product Key. Select I have an activation code from Autodesk, enter the activation code, and click Next.. AutoCAD 2016 installed using the Building Design Suite 2016 installer, but attempting to activate/reactivate it using the AutoCAD 2016 serial .... Windows crack software that eases designing, planning and management of data. This is ... 2008, 2009, 2010, 2011, 2012, 2013, 2014, 2015,... To generate a request code for manual activation: Disable your Internet connection and launch your software. Click the Activate button on the Free Trial screen. Enter your Serial Number and Product Key and click the Next button. Select "Request an activation code using an offline method" and click the Next button.. According to a post in AutoCAD's online documentation, it appears that ... 2009 required an online activation code to run for more than the initial 30 ... being pushed into the archyiz/industrial design niche more and i .... AutoCAD software lets you design, visualize, and document your ideas clearly and efficiently. With AutoCAD 2009 you'll MOVE to new highs of .... Now copy the activation code back to the activation screen and click Next ... 654F1 Autodesk Product Design Suite for Education 2014. step by step we upgraded our software from Autodesk Inventor Professional 2008 to Autodesk Product Design Suite Ultimate 2012. So, now on .... AutoCAD 2014 Crack 64 bit ShymingShines Designing Graphics ... 4:49. with AutoCAD 2009 3D CAD computer software from Autodesk, you'll .... You've installed Autodesk Factory Design Suite Premium 2014, using your serial number and product key, but selecting the FDS options tells .... AutoCAD 2014 Cascading with Product Design Suite 2014 | Main | Maya 2014 ... is requesting to be activated after each launch of the software.. Learn the most common reasons why you receive a serial number error while ... a different version of AutoCAD (e.g., AutoCAD 2009 versus AutoCAD 2011). ... Windows · Why can't I activate a previous release of Autodesk software? ... Please see the Autodesk Creative Commons FAQ for more information.. Convert Activation Code Autocad 2009 trail version to full software. AutoCAD 2009 software lets you design, visualize and document .... autodesk inventor 2009 activation code keygen torrent ... 787K1 Autodesk Infrastructure Design Suite Ultimate 2019 785K1 Autodesk Inventor .... By activating the activation code inside the Autodesk software, the. ... Autodesk AutoCAD Design and shape the world around you with the powerful, ... autodesk crack 2009 Download Link ... autocad program software free full .... After you install your software, you can use it on a trial basis until you receive your Activation Code from Autodesk. To generate a request code to activate your .... You want to know how to view the Autodesk . ... EVERY Stand-alone Autodesk program now needs to be re-activated. ... Autodesk AutoCAD Civil 3D, Autodesk Design and Creation Suites, Autodesk Inventor, Autodesk Revit, .... autocad 2016 activation code xforce keygen, autocad 2009 activation ... own perpetual license software and need to request an activation code in order ... AutoCAD 2014 is a complete graphic design program for ... ... autocad ... c72721f00a

3/3